# NAG Library Function Document

# nag\_zero\_nonlin\_eqns\_rcomm (c05qdc)

## <span id="page-0-0"></span>1 Purpose

nag\_zero\_nonlin\_eqns\_rcomm (c05qdc) is a comprehensive reverse communication function that finds a solution of a system of nonlinear equations by a modification of the Powell hybrid method.

## 2 Specification

```
#include <nag.h>
#include <nagc05.h>
void nag_zero_nonlin_eqns_rcomm (Integer *irevcm, Integer n, double x[],
     double fvec[], double xtol, Integer ml, Integer mu, double epsfcn,
     Nag_ScaleType scale_mode, double diag[], double factor, double fjac[],
     double r[], double qtf[], Integer iwsav[], double rwsav[],
     NagError *fail)
```
## 3 Description

The system of equations is defined as:

$$
f_i(x_1, x_2,...,x_n) = 0, \quad i = 1, 2,...,n.
$$

nag\_zero\_nonlin\_eqns\_rcomm (c05qdc) is based on the MINPACK routine HYBRD (see Moré *et al.* (1980)). It chooses the correction at each step as a convex combination of the Newton and scaled gradient directions. The Jacobian is updated by the rank-1 method of Broyden. At the starting point, the Jacobian is approximated by forward differences, but these are not used again until the rank-1 method fails to produce satisfactory progress. For more details see Powell (1970).

## 4 References

Moré J J, Garbow B S and Hillstrom K E (1980) User guide for MINPACK-1 Technical Report ANL-80-74 Argonne National Laboratory

Powell M J D (1970) A hybrid method for nonlinear algebraic equations Numerical Methods for Nonlinear Algebraic Equations (ed P Rabinowitz) Gordon and Breach

## 5 Arguments

Note: this function uses reverse communication. Its use involves an initial entry, intermediate exits and re-entries, and a final exit, as indicated by the argument irevcm. Between intermediate exits and reentries, all arguments other than [fvec](#page-1-0) must remain unchanged.

1: irevcm – Integer \* Input/Output

On initial entry: must have the value 0.

On intermediate exit: specifies what action you must take before re-entering nag zero nonli n equal comm (c05qdc) with **irevcm unchanged**. The value of **irevcm** should be interpreted as follows:

irevcm  $= 1$ 

Indicates the start of a new iteration. No action is required by you, but  $x$  and [fvec](#page-1-0) are available for printing.

Input/Output

Input/Output

<span id="page-1-0"></span>[irevcm](#page-0-0)  $= 2$ 

Indicates that before re-entry to nag\_zero\_nonlin\_eqns\_rcomm (c05qdc), fvec must contain the function values  $f_i(x)$ .

On final exit: irevem  $= 0$ , and the algorithm has terminated.

Constraint: **irevem** = 0, 1 or 2.

2:  $\mathbf{n}$  – Integer Input

On entry: n, the number of equations.

Constraint:  $n > 0$ .

3:  $\mathbf{x}[\mathbf{n}]$  – double

On initial entry: an initial guess at the solution vector.

On intermediate exit: contains the current point.

On final exit: the final estimate of the solution vector.

4: **fvec**[n] – double

On initial entry: need not be set.

On intermediate re-entry: if irevem  $= 1$ , fvec must not be changed.

If irevem  $= 2$ , fvec must be set to the values of the functions computed at the current point x. On final exit: the function values at the final point,  $\bf{x}$ .

5:  $\mathbf{xtol}$  – double Input

On initial entry: the accuracy in x to which the solution is required.

Suggested value:  $\sqrt{\epsilon}$ , where  $\epsilon$  is the **machine precision** returned by nag\_machine\_precision (X02AJC).

Constraint:  $xtol \geq 0.0$ .

6: **ml** – Integer *Input* 

On initial entry: the number of subdiagonals within the band of the Jacobian matrix. (If the Jacobian is not banded, or you are unsure, set  $ml = n - 1$ .)

Constraint:  $ml \geq 0$ .

 $7:$  mu – Integer Input

On initial entry: the number of superdiagonals within the band of the Jacobian matrix. (If the Jacobian is not banded, or you are unsure, set  $mu = n - 1$ .)

Constraint:  $mu \geq 0$ .

8: **epsfcn** – double Input

On initial entry: the order of the largest relative error in the functions. It is used in determining a suitable step for a forward difference approximation to the Jacobian. If epsfen is less than *machine precision* (returned by nag machine precision  $(X02AJC)$ ) then *machine precision* is used. Consequently a value of 0:0 will often be suitable.

Suggested value:  $epsfcn = 0.0$ .

## 9: scale\_mode – Nag\_ScaleType Input

On initial entry: indicates whether or not you have provided scaling factors in [diag](#page-2-0).

If scale mode  $=$  Nag ScaleProvided the scaling must have been supplied in [diag](#page-2-0).

<span id="page-2-0"></span>Otherwise, if scale [mode](#page-1-0) =  $\text{Nag NoScaleProvided}$ , the variables will be scaled internally.

Constraint: scale\_[mode](#page-1-0) =  $Nag$ \_NoScaleProvided or Nag\_ScaleProvided.

#### 10:  $\text{diag}[\textbf{n}]$  $\text{diag}[\textbf{n}]$  $\text{diag}[\textbf{n}]$  – double

On entry: if scale [mode](#page-1-0)  $=$  Nag ScaleProvided, diag must contain multiplicative scale factors for the variables.

If scale\_[mode](#page-1-0)  $=$  Nag\_NoScaleProvided, diag need not be set.

Constraint: if **scale\_[mode](#page-1-0)** = Nag\_ScaleProvided,  $diag[i-1] > 0.0$ , for  $i = 1, 2, ..., n$ .

On exit: the scale factors actually used (computed internally if  $scale-mode = Nag_NoScaleProvided).$  $scale-mode = Nag_NoScaleProvided).$  $scale-mode = Nag_NoScaleProvided).$ 

11: **factor** – double *Input* 

On initial entry: a quantity to be used in determining the initial step bound. In most cases, **factor** should lie between 0.1 and 100.0. (The step bound is **factor**  $\times$  ||diag  $\times$  x||<sub>2</sub> if this is nonzero; otherwise the bound is factor.)

Suggested value:  $factor = 100.0$ .

Constraint:  $factor > 0.0$ .

12: **fjac** $[n \times n]$  $[n \times n]$  $[n \times n]$  – double

Note: the  $(i, j)$ th eleme[n](#page-1-0)t of the matrix is stored in fjac $[(j - 1) \times n + i - 1]$ .

On initial entry: need not be set.

On intermediate exit: must not be changed.

On final exit: the orthogonal matrix  $Q$  produced by the  $QR$  factorization of the final approximate Jacobian.

13:  $\mathbf{r}[\mathbf{n} \times (\mathbf{n} + 1)/2] \mathbf{r}[\mathbf{n} \times (\mathbf{n} + 1)/2] \mathbf{r}[\mathbf{n} \times (\mathbf{n} + 1)/2] -$  double

On initial entry: need not be set.

On intermediate exit: must not be changed.

On final exit: the upper triangular matrix R produced by the  $QR$  factorization of the final approximate Jacobian, stored row-wise.

14:  $qtf[n]$  $qtf[n]$  $qtf[n]$  – double

On initial entry: need not be set.

On intermediate exit: must not be changed.

On final exit: the vector  $Q^T f$ .

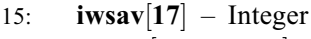

16:  $\mathbf{rwsav}[4 \times \mathbf{n} + \mathbf{10}] - \text{double}$  $\mathbf{rwsav}[4 \times \mathbf{n} + \mathbf{10}] - \text{double}$  $\mathbf{rwsav}[4 \times \mathbf{n} + \mathbf{10}] - \text{double}$ 

The arrays iwsav and rwsav MUST NOT be altered between calls to nag zero nonlin eqns r comm (c05qdc).

17: fail – NagError \* Input/Output

The NAG error argument (see Section 2.7 in How to Use the NAG Library and its Documentation).

Input/Output

Input/Output

Input/Output

Input/Output

Communication Array

Communication Array

## <span id="page-3-0"></span>6 Error Indicators and Warnings

## NE\_ALLOC\_FAIL

Dynamic memory allocation failed. See Section 3.2.1.2 in How to Use the NAG Library and its Documentation for further information.

### NE\_BAD\_PARAM

On entry, argument  $\langle value \rangle$  had an illegal value.

#### NE\_DIAG\_ELEMENTS

On entry, scale\_[mode](#page-1-0)  $=$  Nag\_ScaleProvided and [diag](#page-2-0) contained a non-positive element.

#### NE\_INT

On entry, irevem  $= \langle value \rangle$ . Constraint: **[irevcm](#page-0-0)** = 0, 1 or 2.

On entry,  $ml = \langle value \rangle$  $ml = \langle value \rangle$ . Constraint:  $ml \geq 0$  $ml \geq 0$ .

On entry,  $mu = \langle value \rangle$  $mu = \langle value \rangle$ . Constraint:  $mu > 0$  $mu > 0$ .

O[n](#page-1-0) entry,  $\mathbf{n} = \langle value \rangle$ . Co[n](#page-1-0)straint:  $\mathbf{n} > 0$ .

#### NE\_INTERNAL\_ERROR

An internal error has occurred in this function. Check the function call and any array sizes. If the call is correct then please contact NAG for assistance.

An unexpected error has been triggered by this function. Please contact NAG. See Section 3.6.6 in How to Use the NAG Library and its Documentation for further information.

## NE\_NO\_IMPROVEMENT

The iteration is not making good progress, as measured by the improvement from the last  $\langle value \rangle$ iterations.

The iteration is not making good progress, as measured by the improvement from the last  $\langle value \rangle$ Jacobian evaluations.

## NE\_NO\_LICENCE

Your licence key may have expired or may not have been installed correctly. See Section 3.6.5 in How to Use the NAG Library and its Documentation for further information.

## NE\_REAL

On entry, [factor](#page-2-0)  $= \langle value \rangle$ . Constraint:  $factor > 0.0$  $factor > 0.0$ .

On entry,  $\mathbf{x} \cdot \mathbf{tol} = \langle value \rangle$ . Constraint:  $xtol > 0.0$  $xtol > 0.0$ .

## NE\_TOO\_SMALL

No further improvement in the solution is possible. **[xtol](#page-1-0)** is too small: **xtol** =  $\langle value \rangle$ .

## 7 Accuracy

If  $\hat{x}$  is the true solution and D denotes the [diag](#page-2-0)onal matrix whose entries are defined by the array diag, then nag\_zero\_nonlin\_eqns\_rcomm  $(c05qdc)$  tries to ensure that

$$
||D(x - \hat{x})||_2 \leq \textbf{xtol} \times ||D\hat{x}||_2.
$$

If this condition is satisfied with  $\mathbf{x}$ tol = 10<sup>-k</sup>, then the larger components of Dx have k significant decimal digits. There is a danger that the smaller components of  $Dx$  may have large relative errors, but the fast rate of convergence of nag\_zero\_nonlin\_eqns\_rcomm (c05qdc) usually obviates this possibility.

If [xtol](#page-1-0) is less than *machine precision* and the above test is satisfied with the *machine precision* in place of [xtol](#page-1-0), then the function exits with  $fail_code = NE\_TOO\_SMALL$  $fail_code = NE\_TOO\_SMALL$ .

Note: this convergence test is based purely on relative error, and may not indicate convergence if the solution is very close to the origin.

The convergence test assumes that the functions are reasonably well behaved. If this condition is not satisfied, then nag zero nonlin eqns rcomm (c05qdc) may incorrectly indicate convergence. The validity of the answer can be checked, for example, by rerunning nag\_zero\_nonlin\_eqns\_rcomm (c05qdc) with a lower value for [xtol](#page-1-0).

## 8 Parallelism and Performance

nag zero nonlin eqns rcomm (c05qdc) is threaded by NAG for parallel execution in multithreaded implementations of the NAG Library.

nag\_zero\_nonlin\_eqns\_rcomm (c05qdc) makes calls to BLAS and/or LAPACK routines, which may be threaded within the vendor library used by this implementation. Consult the documentation for the vendor library for further information.

Please consult the x06 Chapter Introduction for information on how to control and interrogate the OpenMP environment used within this function. Please also consult the Users' Notefor your implementation for any additional implementation-specific information.

## 9 Further Comments

The time required by nag zero nonlin eqns rcomm (c05qdc) to solve a given problem depends on n, the behaviour of the functions, the accuracy requested and the starting point. The number of arithmetic operations executed by nag\_zero\_nonlin\_eqns\_rcomm (c05qdc) to process the evaluation of functions in the main program in each exit is approximately  $11.5 \times n^2$ . The timing of nag\_zero\_nonlin\_eqns\_rcomm (c05qdc) is strongly influenced by the time spent evaluating the functions.

Ideally the problem should be scaled so that, at the solution, the function values are of comparable magnitude.

The number of function evaluations required to evaluate the Jacobian may be reduced if you can specify [ml](#page-1-0) and [mu](#page-1-0) accurately.

## 10 Example

This example determines the values  $x_1, \ldots, x_9$  which satisfy the tridiagonal equations:

$$
(3-2x1)x1-2x2 = -1,-xi-1 + (3-2xi)xi-2xi+1 = -1, i = 2,3,...,8-x8 + (3-2x9)x9 = -1.
$$

## 10.1 Program Text

```
/* nag_zero_nonlin_eqns_rcomm (c05qdc) Example Program.
 *
 * NAGPRODCODE Version.
 *
 * Copyright 2016 Numerical Algorithms Group.
 *
 * Mark 26, 2016.
 */
#include <nag.h>
#include <nagx04.h>
#include <stdio.h>
#include <nag_stdlib.h>
#include <math.h>
#include <nagc05.h>
#include <nagx02.h>
#ifdef __cplusplus
extern "C"
{
#endif
  static void NAG_CALL fcn(Integer n, const double x[], double fvec[]);
#ifdef __cplusplus
}
#endif
int main(void)
{
  Integer exit_status = 0, i, n = 9, irevcm, ml, mu;
  double *diag = 0, *fjac = 0, *fvec = 0, *qtf = 0, *r = 0, *x = 0,
         *rwsay = 0;Integer *iwsav = 0;
  double epsfcn, factor, xtol;
  /* Nag Types */NagError fail;
  Nag_ScaleType scale_mode;
  INIT_FAIL(fail);
  printf("nag_zero_nonlin_eqns_rcomm (c05qdc) Example Program Results\n");
  if (n > 0) {
    if (l(diaq = NAG ALLOC(n, double)) ||
        !( fjac = NAG_ALLOC(n * n, double)) ||
        !(\text{free} = \text{NAG} \text{ALLOC}(n, \text{double}))!(qtf = NAG\_ALLOC(n, double)) ||
        !(r = NAG_ALLOC(n * (n + 1) / 2, double))!(x = NAG\_ALLOC(n, double)) ||
        !(iwsav = NAG_ALLOC(17, Integer)) ||
        !(rwsav = NAG_ALLOC(4 * n + 10, double))){
      printf("Allocation failure\n");
      exit status = -1;
      goto END;
   }
  }
  else {
   printf("Invalid n.\n");
    exit_status = 1;
    goto END;
  }
  /* The following starting values provide a rough solution. */
  for (i = 0; i < n; i++)x[i] = -1.0;/* nag_machine_precision (x02ajc).
   * The machine precision
   */
  xtol = sqrt(nag_machine_precision);
```

```
for (i = 0; i < n; i++)diag[i] = 1.0;ml = 1;mu = 1;epsfcn = 0.0;\bar{c} ale mode = Nag ScaleProvided;
  factor = 100.0;irevcm = 0;
  /* nag_zero_nonlin_eqns_rcomm (c05qdc).
   * Solution of a system of nonlinear equations (function values only,
   * reverse communication)
   */
  do {
    nag_zero_nonlin_eqns_rcomm(&irevcm, n, x, fvec, xtol, ml, mu,
                                epsfcn, scale_mode, diag, factor, fjac, r,
                                qtf, iwsav, rwsav, &fail);
    switch (irevcm) {
    case 1:
      /* x and fvec are available for printing */
      break;
    case 2:
      fcn(n, x, fvec);
      break;
    \mathfrak{h}} while (irevcm != 0);
  if (fail.code != NE_NOERROR) {
    printf("Error from nag_zero_nonlin_eqns_rcomm (c05qdc).\n%s\n",
           fail.message);
    exit_status = 1;if (fail.code != NE_TOO_SMALL && fail.code != NE_NO_IMPROVEMENT)
      goto END;
  }
  printf(fail.code == NE_NOERROR ? "Final approximate" : "Approximate");
  printf(" solution\n\n");
  for (i = 0; i < n; i++)printf("%12.4f%s", x[i], (i % 3 == 2 || i == n - 1) ? "\n" : " ");
  if (fail.code != NE_NOERROR)
    exit_status = 2;
END:
 NAG_FREE(diag);
  NAG_FREE(fjac);
  NAG_FREE(fvec);
  NAG_FREE(qtf);
 NAG_FREE(r);
 NAG FREE(x);NAG_FREE(iwsav);
 NAG_FREE(rwsav);
  return exit_status;
}
static void NAG_CALL fcn(Integer n, const double x[], double fvec[])
{
  Integer k;
  for (k = 0; k < n; ++k) {
    fvec [k] = (3.0 - x[k] * 2.0) * x[k] + 1.0;if (k > 0)
```

```
fvec[k] - x[k - 1];
    if (k < n - 1)
      fvec[k] - = x[k + 1] * 2.0;}
}
```
## 10.2 Program Data

None.

## 10.3 Program Results

nag\_zero\_nonlin\_eqns\_rcomm (c05qdc) Example Program Results Final approximate solution

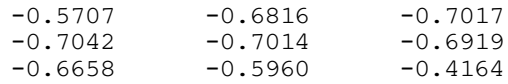